# 福田研・朝倉研合同ゼミ プログラミング編 第一回 なぜプログラミングを行うのか?

朝倉研M1 金氏直也

はじめに

## ➢なぜプログラミングを行うのか? ➢RとPythonの比較 ➢Rを使ってみよう ➢Pythonを使ってみよう

なぜプログラミングを行うのか?

### プログラミングで可能なこと

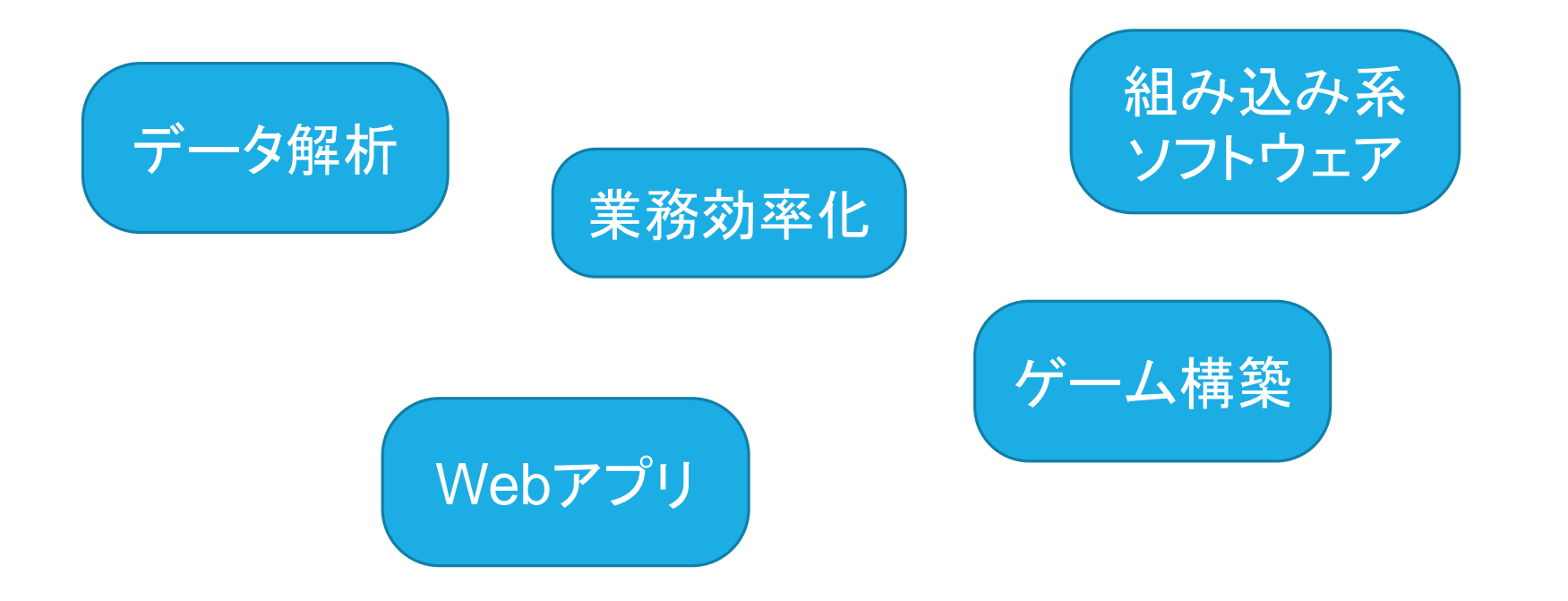

なぜプログラミングを行うのか?

データ解析 膨大な量のデータ解析や統計処理を行うことが可能 ビッグデータや機械学習等のホットな分野にアプローチすることが可能

業務効率化

エクセルの作業などの複雑な処理や面倒な作業を自動化することが可能

# RとPythonの比較

#### Rとは

統計処理を目的とした統計解析ソフト

データ操作・計算・そしてグラフィックス表示のためのソフト機能の統合された言語

#### Pythonとは

初心者にも扱いやすい言語でありながら、Googleなどの大手企業でも採用される十分 な奥深さを兼ね備えた言語

ブロック構造に「 { 」(中カッコ)を用いないため、誰が書いても同じようなソースコードと なる

可読性に優れ、コンパイルを必要としない、対話型シェルにて動作確認が可能

# RとPythonの比較

Rのメリット ・細かいアルゴリズムまわりが充実している ・グラフ化のライブラリが使いやすい ・ベクトル・データフレームの計算が早い Rのデメリット ・メモリにデータを貯めるので大容量の分析に向かない ・forの処理が遅い

Pythonのメリット

・基本的に早い

・応用性が高いのでデータの収集やデータの整形にも強い

・他システムへの組み込みにも向いている

Pythonのデメリット

・パッケージがRと比べると少ない・細かいところに手がとどかない

・統計系の日本語のレファレンスが少ない

# RとPythonを使ってみよう

Rのインストール

http://cran.ism.ac.jp/bin/windows/ Rstudioのインストール

http://memorandum2015.sakura.ne.jp/index\_rstudio.html

### Pythonのインストール

https://www.python.org/downloads/

Rを使ってみよう

#### Rstudioを起動

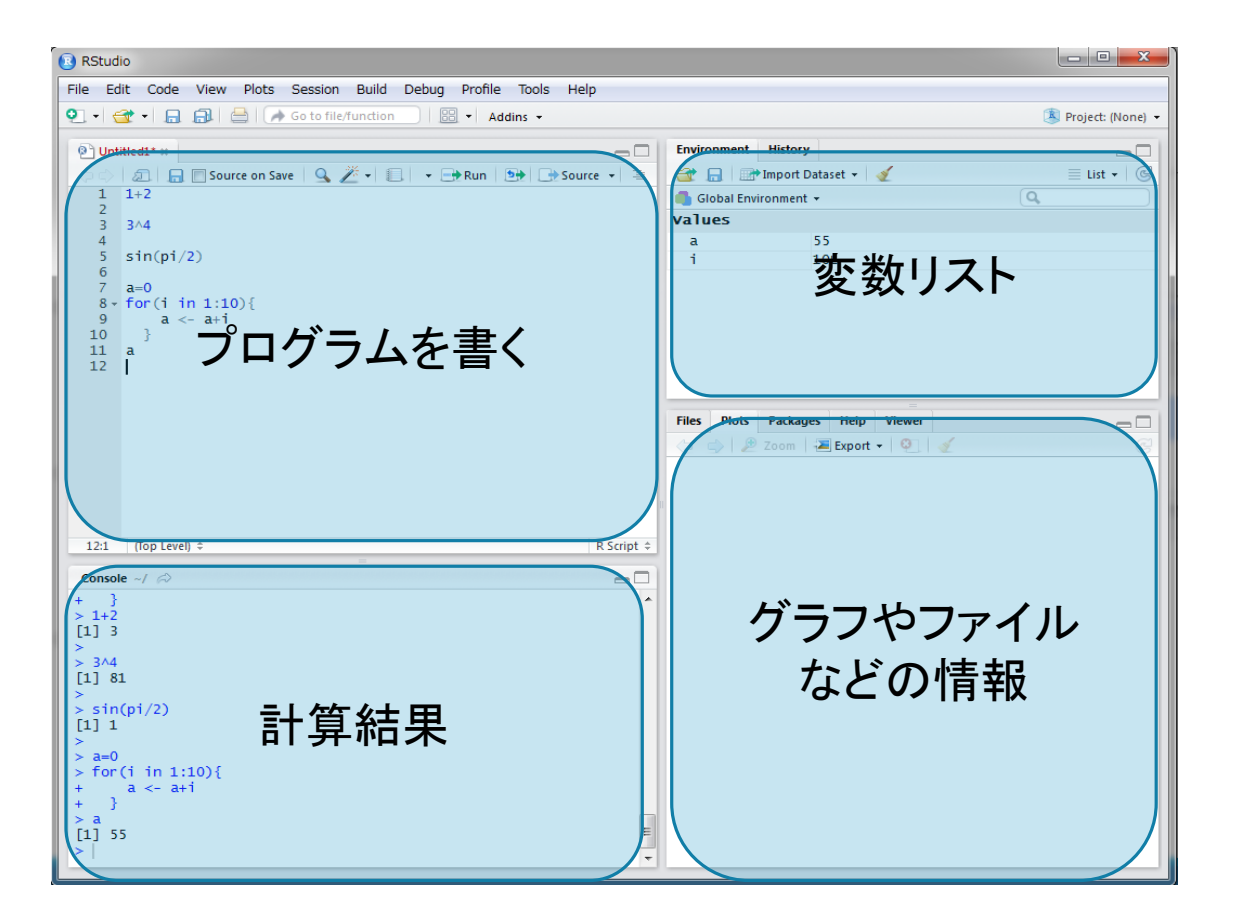

Rを使ってみよう

### 手順 ◆実行したいコードを書く ◆実行したいコードをすべて選択する Ctrl+rで実行する

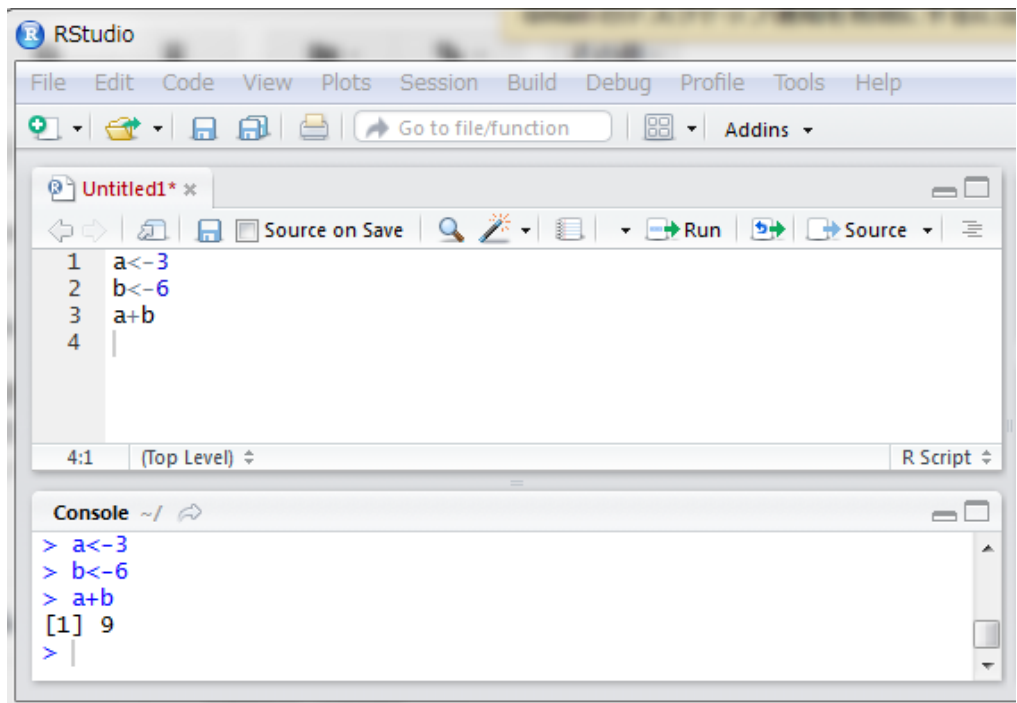

Rを使ってみよう

#### 演算子と関数

R にはExcel と同様に四則演算を行う演算子と一般的な数学関数が存在する。 以下の表に基本的な一例を示す。 (引用: http://cse.naro.affrc.go.jp/takezawa/r-tips/r.html)

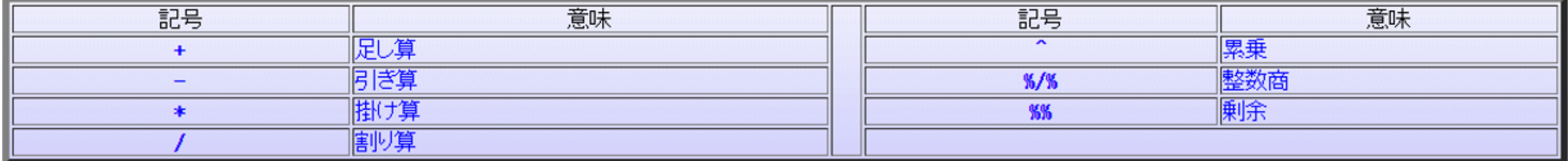

Rを使ってみよう

#### 行列

行列の作成には以下の2 通りがある。

・ ベクトルの結合により行列を作成 行ベクトルとして行列を作成 rbind(c(x1, $\cdots$ ,xn),c(y1, $\cdots$ ;yn), $\cdots$ ) 列ベクトルとして行列を作成 cbind(c(x1,  $\cdots$ ,xn),c(y1,  $\cdots$ ;yn),  $\cdots$ ) ※引数にはベクトルを代入した変数を使用 することも可能。

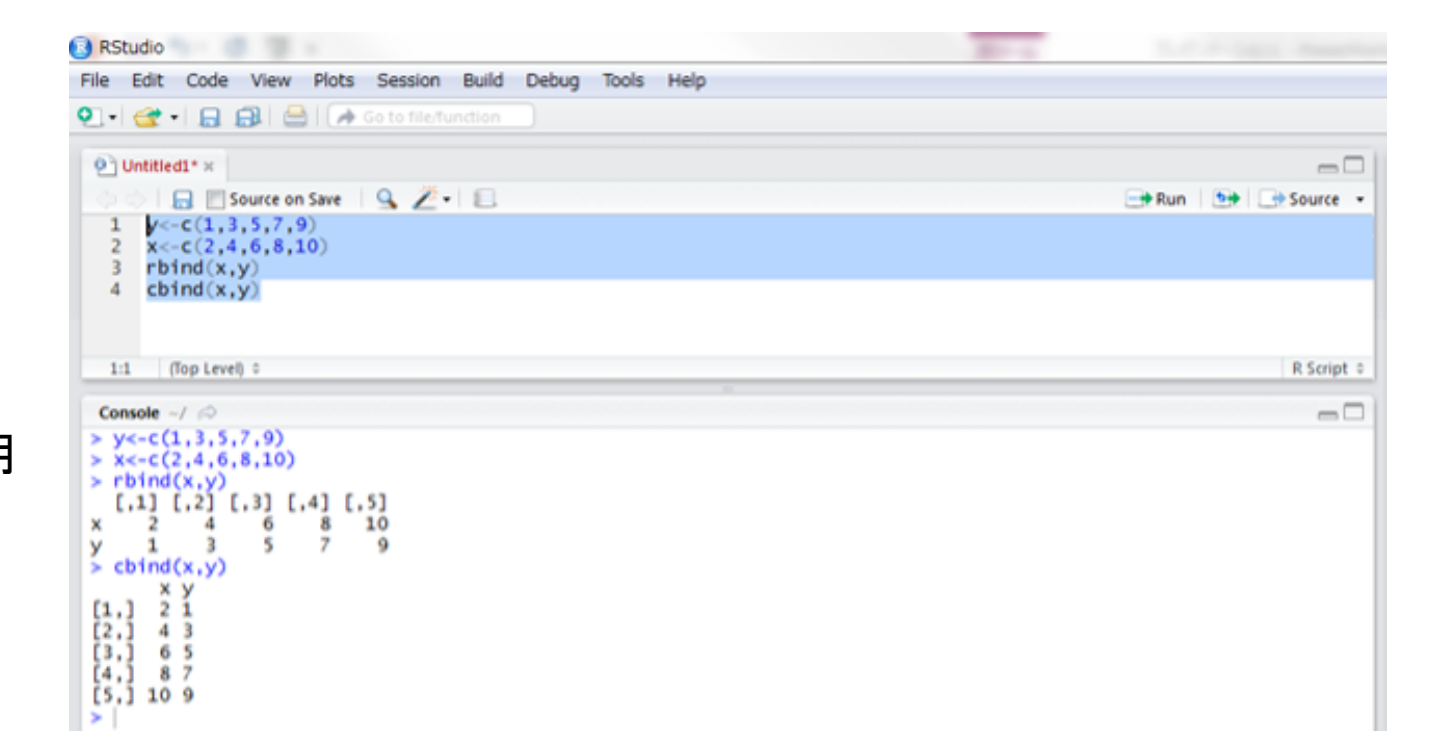

Pythonを使ってみよう

手順 ◆メモ帳を起動 ◆ print ("Hello world") と書く ◆ファイルを保存 ファイル名は適当でOK 拡張子は.py ファイルの種類を「すべてのファイル」に変更

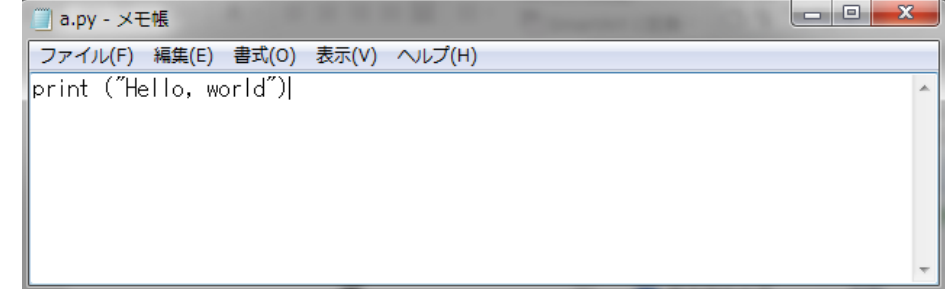

Pythonを使ってみよう

### 保存したファイルを開く アイコンを右クリック Edit with IDLEを選ぶ ◆F5ボタンで実行

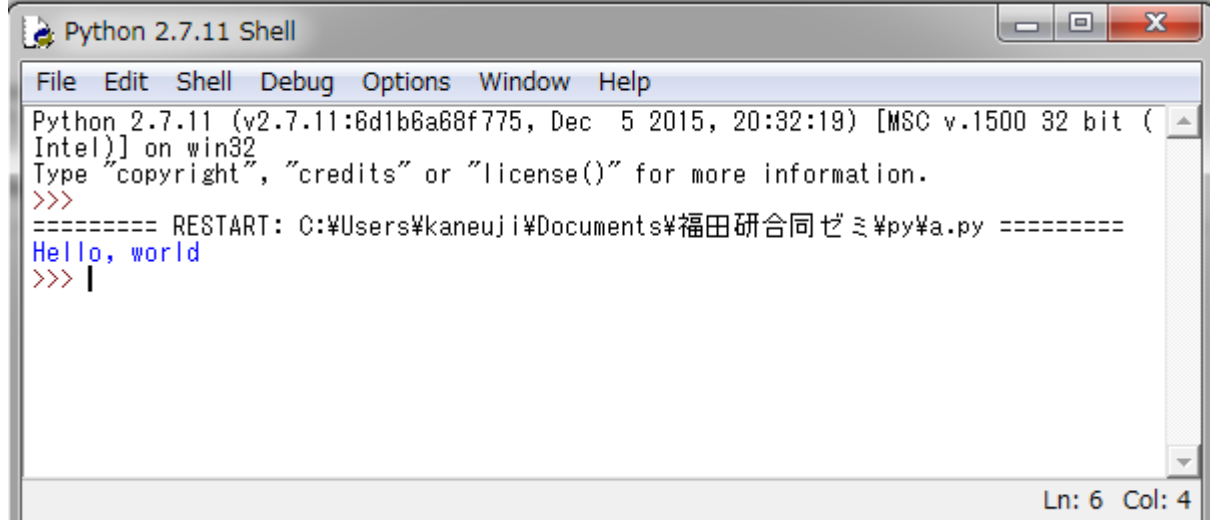

Pythonを使ってみよう

### 演算子

PythonにはR,Excel と同様に四則演算を行う 演算子と一般的な数学関数が存在する。 右の表にその基本的な一例を示す。

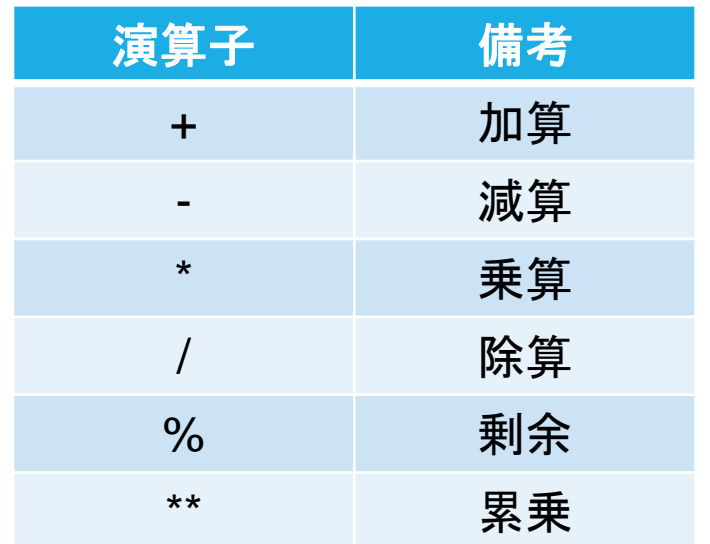

Pythonを使ってみよう (文字列)

#### 文字列 Pythonの文字列は 「'」(シングルクォー テーション)と「"」(ダブルクォーテーション) の両方で表現が可能

「"""」で複数行に分けて書くことも可能

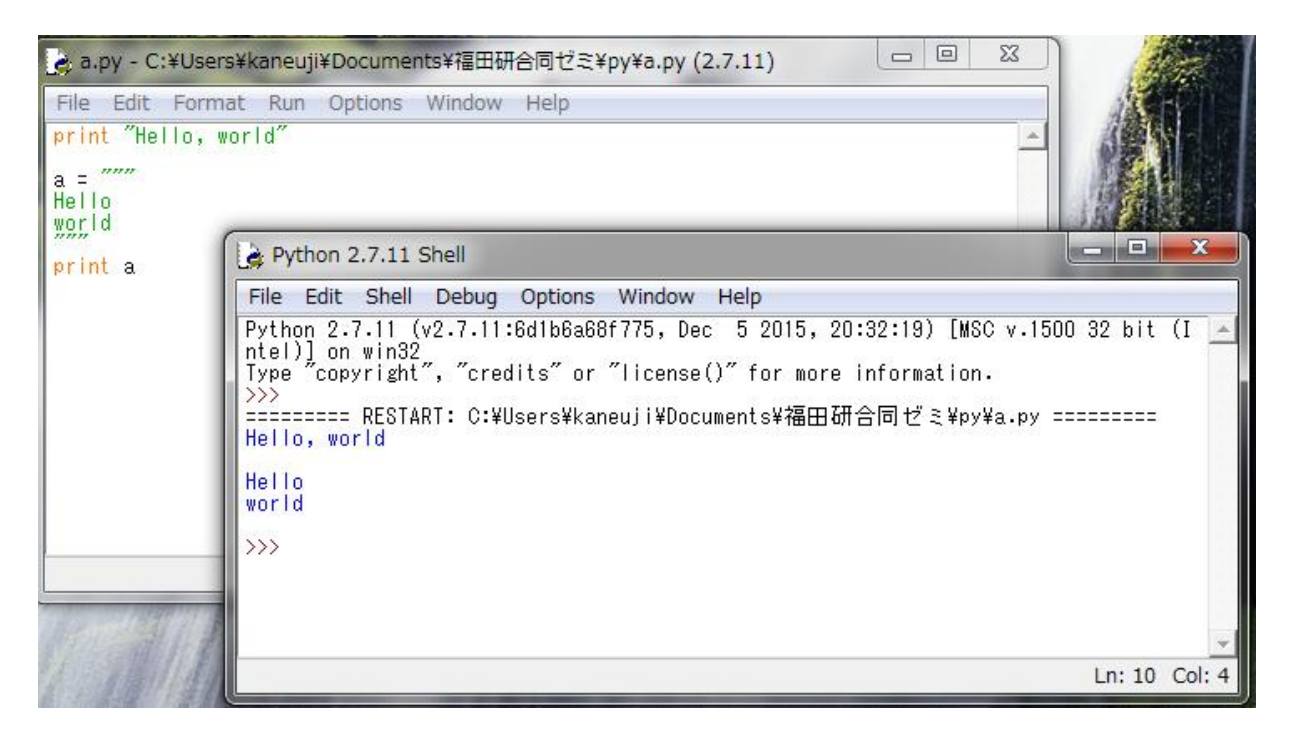

Pythonを使ってみよう (リスト)

#### リスト

#### 複数の要素から構成され、それを一つの モノとして扱える機能 要素の追加や削除などが可能

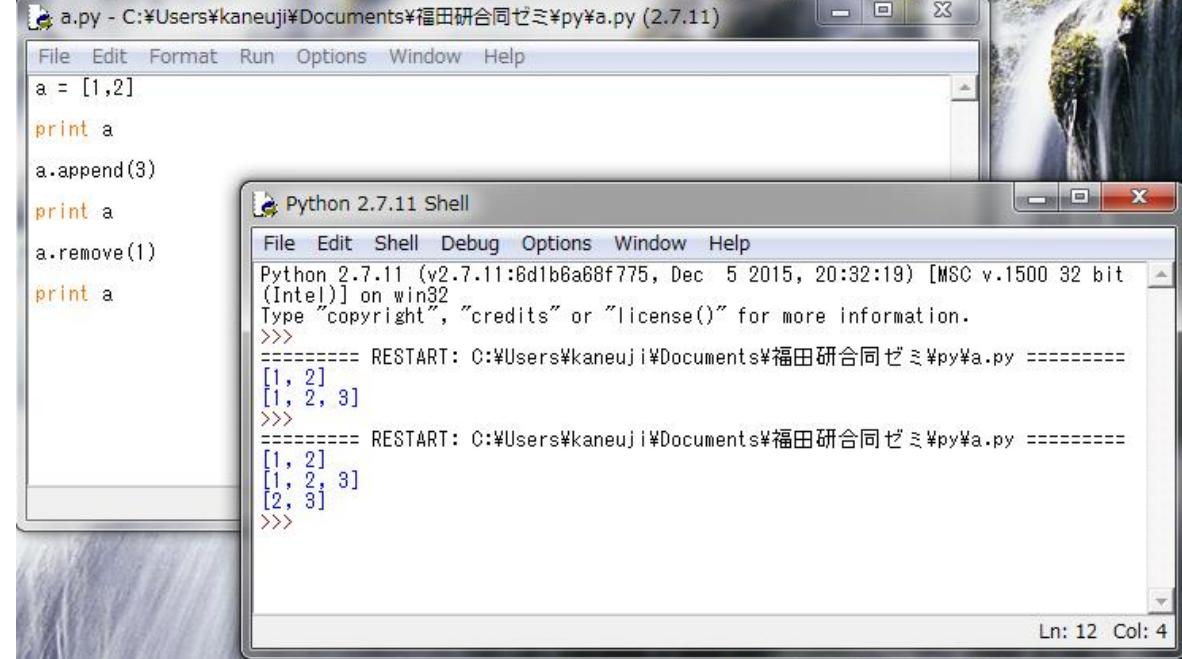

Pythonを使ってみよう (if文)

#### If文

「if」を記述後に条件式を記述し、その条件がTrue であれば条件配下の処理が実行される仕組みとな ります。

それぞれの条件式の最後に必ず「 : 」を忘れずに 付けましょう。

elif:別の条件式を定義する

Else:どの条件にも該当しない場合の処理を定義 する

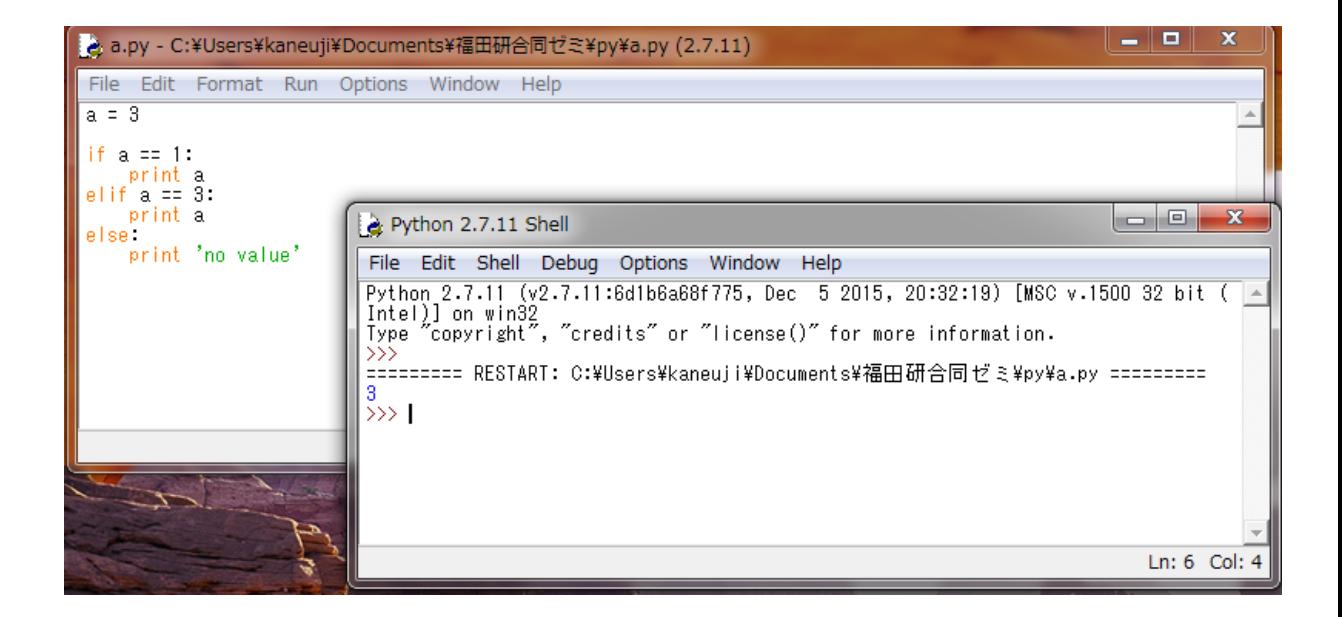

まとめ

今回のゼミの要点 ➢プログラミングの実用性 ➢RとPythonの比較 ➢RとPythonの基本的な動作 R: 基礎的な演算、行列 Python: 基礎的な演算、文字列、リスト、if文

# Appendix

## それぞれの言語の学習におすすめのサイトを以下に紹介  $\underline{\mathsf{R}}$

R tips

http://cse.naro.affrc.go.jp/takezawa/r-tips/r.html

Python

Python-izm http://www.python-izm.com/